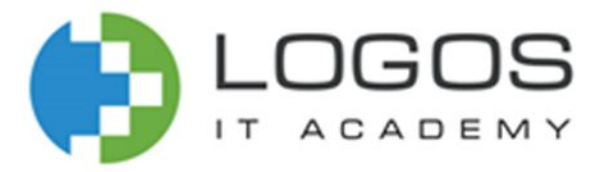

# MySQL

Заняття #3

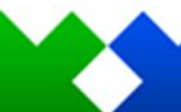

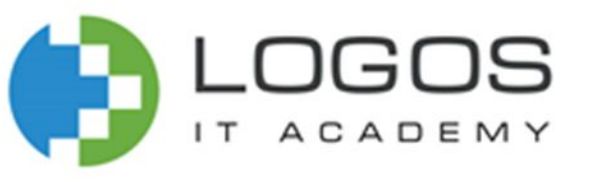

- Оновлення даних
- Видалення даних
- Оператори фільтрації: in, between,
- Оператори like, regexp, is null

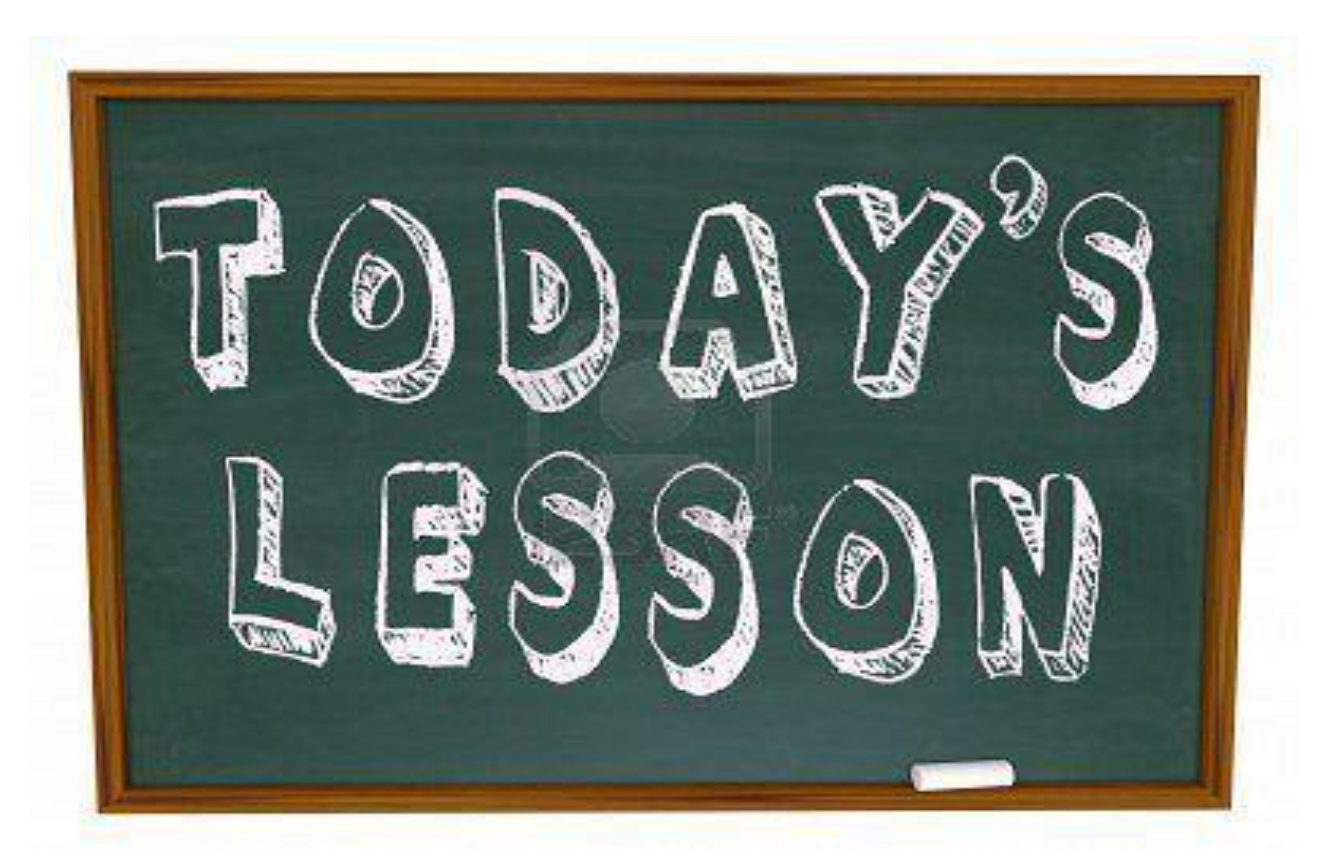

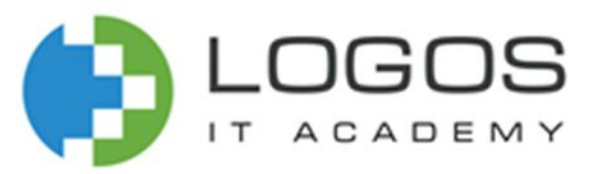

## Інструкція зміни даних (UPDATE)

Інструкція **UPDATE** змінює значення стовпців.

Щоб змінити значення в одному стовпці таблиці, використовується синтаксис: **UPDATE <ім'я таблиці> SET <ім'я стовпця> = <значення>;**

Приклад. Замінити рейтинг усіх замовників на 200: **UPDATE Customers SET rating = 200;**

Якщо потрібно змінити значення стовпця у певному рядку, то використовується фраза **WHERE**.

Приклад. Змінити рейтинг на 200 усіх замовників для продавця James: **UPDATE Customers SET rating = 200 WHERE id = 1001;** 

Тут вказано поле **id**, а не поле **name**, оскільки використання первинних ключів надійно забезпечує видалення лише одного рядка.

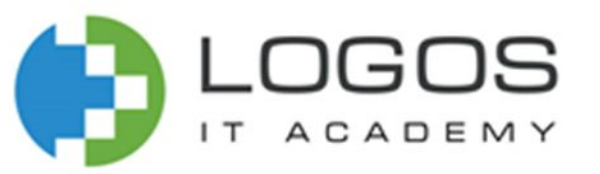

## Правила використання фрази SET

В одній команді можна модифікувати лише одну таблицю.

У фразі **SET** можна використовувати вирази.

```
Приклад. Продавцям у Лондоні збільшити їх комісійні у два рази:
    UPDATE Sellers SET comm = comm * 2
    WHERE city = 'London';
```
Вираз **SET** не є предикатом. Тому треба вводити **NULL** значення без синтаксису предикату.

```
Приклад. Встановити рейтинг замовників у Лондоні в NULL:
    UPDATE Сustomers SET rating = NULL 
    WHERE city = 'London';
```
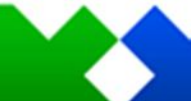

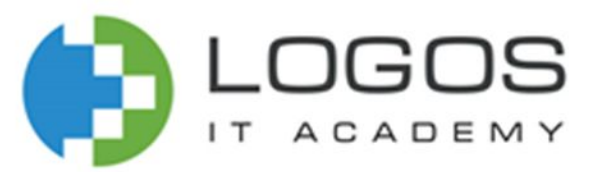

## Інструкція видалення записів (DELETE)

Інструкція видаляє цілі рядки таблиці, а не індивідуальні значення полів.

Наприклад, щоб видалити все вмістиме таблиці Sellers, можна використати команду: **DELETE FROM Sellers;**

Якщо необхідно видалити певні рядки з таблиці, використовують атрибут **WHERE**.

#### Наприклад, щоб видалити продавця Axelrod, можна ввести: **DELETE FROM Sellers WHERE id = 1003;**

Тут вказано поле **id**, а не поле **name**, оскільки використання первинних ключів надійно забезпечує видалення лише одного рядка.

Примітка: Після видалення усіх рядків таблиці необхідно «обнуляти» автоінкементоване значення первинного ключа:

 **ALTER TABLE <ім'я таблиці> AUTO\_INCREMENT = 1**

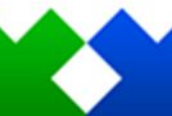

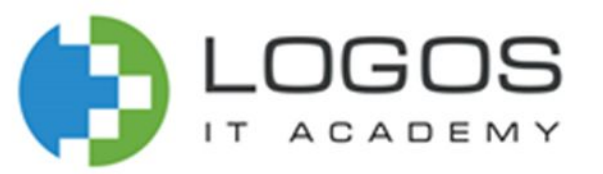

## Усунення надлишковості вибраних

даних

Ключове слово DISTINCT (ВІДМІННІСТЬ) усуває повторювані значення з команди **SELECT**: **SELECT DISTINCT стовпець\_1, … FROM таблиця;**

DISTINCT слідкує за тим, які значення стовпець 1 були раніше, щоб вони не дублювались у результатній таблиці.

Приклад. Виведемо всіх виробників:

**SELECT DISTINCT Manufacturer FROM Products;**

Також ми можемо задавати вибірку унікальних значень за кількома стовпцями:  **SELECT DISTINCT Manufacturer, ProductCount FROM Products;**

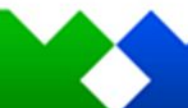

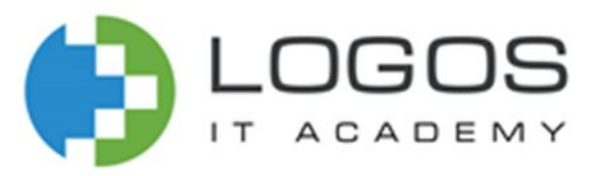

## Оператор IN

#### Оператор **IN** визначає набір значень, які повинні мати стовпці:  **WHERE вираз [NOT] IN (вираз)**

Вираз в дужках після **IN** визначає набір значень. Цей набір може обчислюватися динамічно на підставі, наприклад, ще одного запиту, або це можуть бути константні значення.

Наприклад, виберемо товари, у яких виробник або Samsung, або Xiaomi, або Huawei:

```
SELECT * FROM Products
WHERE Manufacturer IN ('Samsung', 'HTC', 'Huawei');
```
Оператор **NOT**, навпаки, дозволяє вибрати всі рядки, стовпці яких не мають певних значень: **SELECT \* FROM Products WHERE Manufacturer NOT IN ('Samsung', 'HTC', 'Huawei');**

Альтернативою є поєднання предикатів порівняння з логічною операцією **OR**.

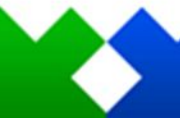

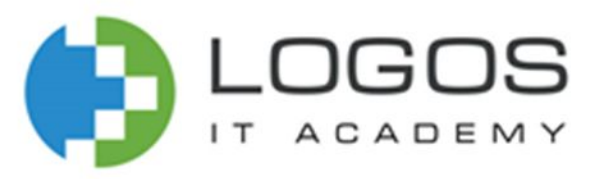

## Оператор BETWEEN

Оператор **BETWEEN** визначає діапазон значень за допомогою початкового і кінцевого значення, яким має відповідати вираз:

#### **WHERE вираз [NOT] BETWEEN початкове\_значення AND кінцеве\_значення**

Наприклад, отримаємо усі товари, у яких ціна від 20 000 до 50 000 (початкове і кінцеве значення також включаються в діапазон):

#### **SELECT \* FROM Products WHERE Price BETWEEN 20000 AND 50000;**

Якщо треба, навпаки, вибрати ті рядки, які не потрапляють в даний діапазон, то додається оператор **NOT**: **SELECT \* FROM Products WHERE Price NOT BETWEEN 20000 AND 50000;**

Приклад складніших виразів, наприклад, отримаємо товари за сукупною вартістю (ціна \* кількість): **SELECT \* FROM Products WHERE Price \* ProductCount BETWEEN 90000 AND 150000;**

На відміну від оператора **IN**, оператор **BETWEEN** є чутливим до порядку, тобто першим має бути менше значення (як символьне так і числове).

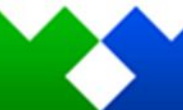

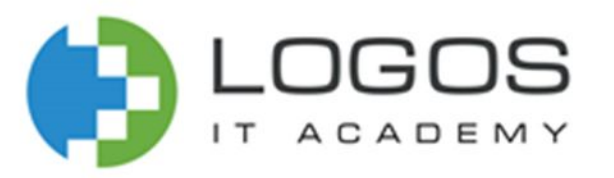

## Оператор LIKE

#### Оператор **LIKE** приймає шаблон рядки, якому має відповідати вираз. **WHERE вираз [NOT] LIKE шаблон\_рядка**

Для визначення шаблону можуть застосовуватися ряд спеціальних символів підстановки:

**• % -** Відповідає будь-підрядку, яка може мати будь-яку кількість символів, при цьому подстрока може і не містити жодного символу

Наприклад, вираз **WHERE ProductName LIKE 'Galaxy%'** відповідає таким значенням як "Galaxy Ace 2" або "Galaxy S7"

**• \_ -** Відповідає будь-якому одиночному символу

Наприклад, вираз **WHERE ProductName LIKE 'Galaxy S\_'** відповідає таким значенням як "Galaxy S7" або "Galaxy S8".

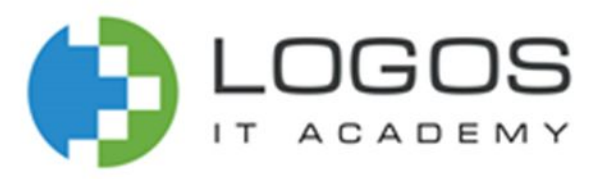

## Оператор REGEXP

**REGEXP** дозволяє задати регулярний вираз, яким має відповідати значення стовпця. В цьому плані REGEXP представляє більш витончений і комплексний спосіб фільтрації, ніж оператор LIKE. REGEXP має схожий синтаксис:

#### **WHERE вираз [NOT] REGEXP регулярний вираз**

Регулярний вираз може приймати такі спеціальні символи:

- **• ^ -** Вказує на початок рядка
- **• \$** Вказує на кінець рядка
- **• .** Відповідає будь-якому одиночному символу
- **• [Символи] -** відповідає будь-якому одиночному символу з дужок
- **• [Начальний\_сімвол-конечний\_сімвол] -** відповідає будь-якому одиночному символу з діапазону символів
- **• | -** Відокремлює два шаблони рядки, і значення має відповідати одну з цих шаблонів

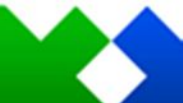

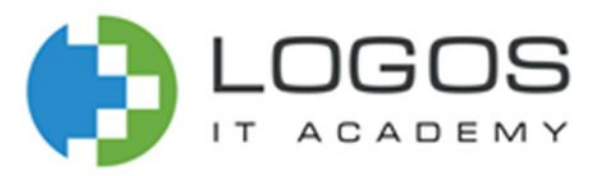

### Приклади REGEXP

Рядок повинен містити "Phone", наприклад, iPhone X, Nokia Phone N, iPhone:  **WHERE ProductName REGEXP 'Phone';**

Рядок повинен починатися з "Phone", наприклад, Phone 34, PhoneX, але не XPhone:  **WHERE ProductName REGEXP '^Phone';**

Рядок повинен закінчуватися на "Phone", наприклад, iPhone, Nokia Phone, але не PhoneX:  **WHERE ProductName REGEXP 'Phone\$';**

Рядок повинен містити або iPhone 7, або iPhone 8:  **WHERE ProductName REGEXP 'iPhone [78]';**

Рядок повинен містити або iPhone 6, або iPhone 7, або iPhone 8:  **WHERE ProductName REGEXP 'iPhone [6-8]';**

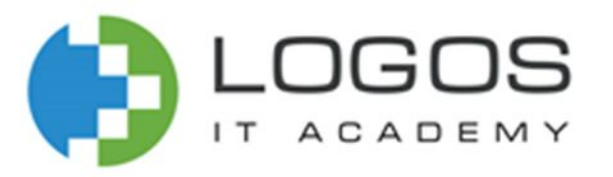

## Оператор IS NULL

Оператор **IS NULL** дозволяє вибрати всі рядки, стовпці яких мають значення **NULL**:  **SELECT \* FROM Products WHERE ProductCount IS NULL;**

За допомогою додавання оператора **NOT** можна, наоброт, вибрати рядки, стовпчики яких не мають значення **NULL**:

 **SELECT \* FROM Products WHERE ProductCount IS NOT NULL;**

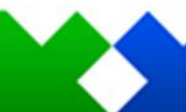

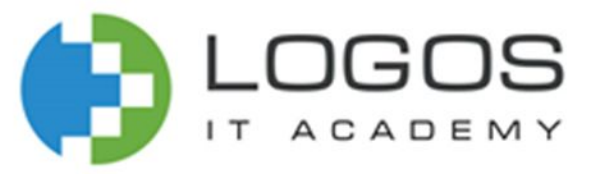

## Додаткові джерела інформації:

#### **Посилання**

https://www.w3schools.com/sql/sql\_update.asp https://www.w3schools.com/sql/sql\_delete.asp https://www.w3schools.com/sql/sql\_distinct.asp https://www.w3schools.com/sql/sql\_in.asp https://www.w3schools.com/sql/sql\_between.asp https://www.w3schools.com/sql/sql\_like.asp https://www.w3schools.com/sql/sql\_null\_values.asp

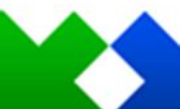